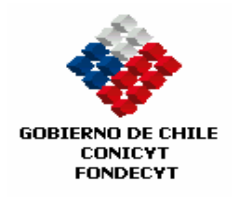

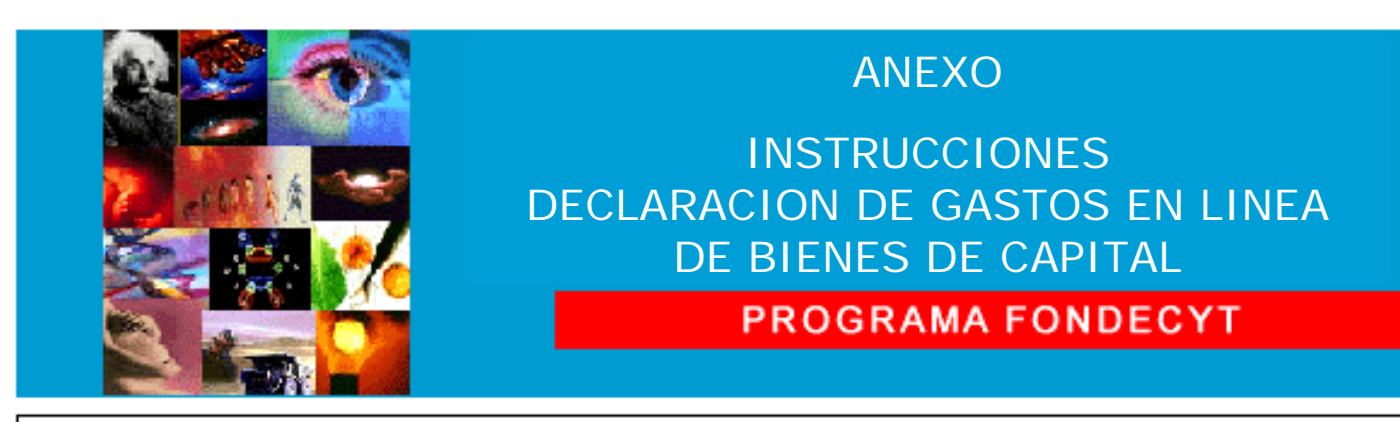

COMISION NACIONAL DE INVESTIGACION CIENTIFICA Y TECNOLOGICA

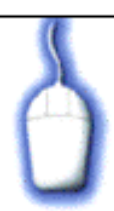

## **INDICE TEMATICO**

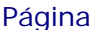

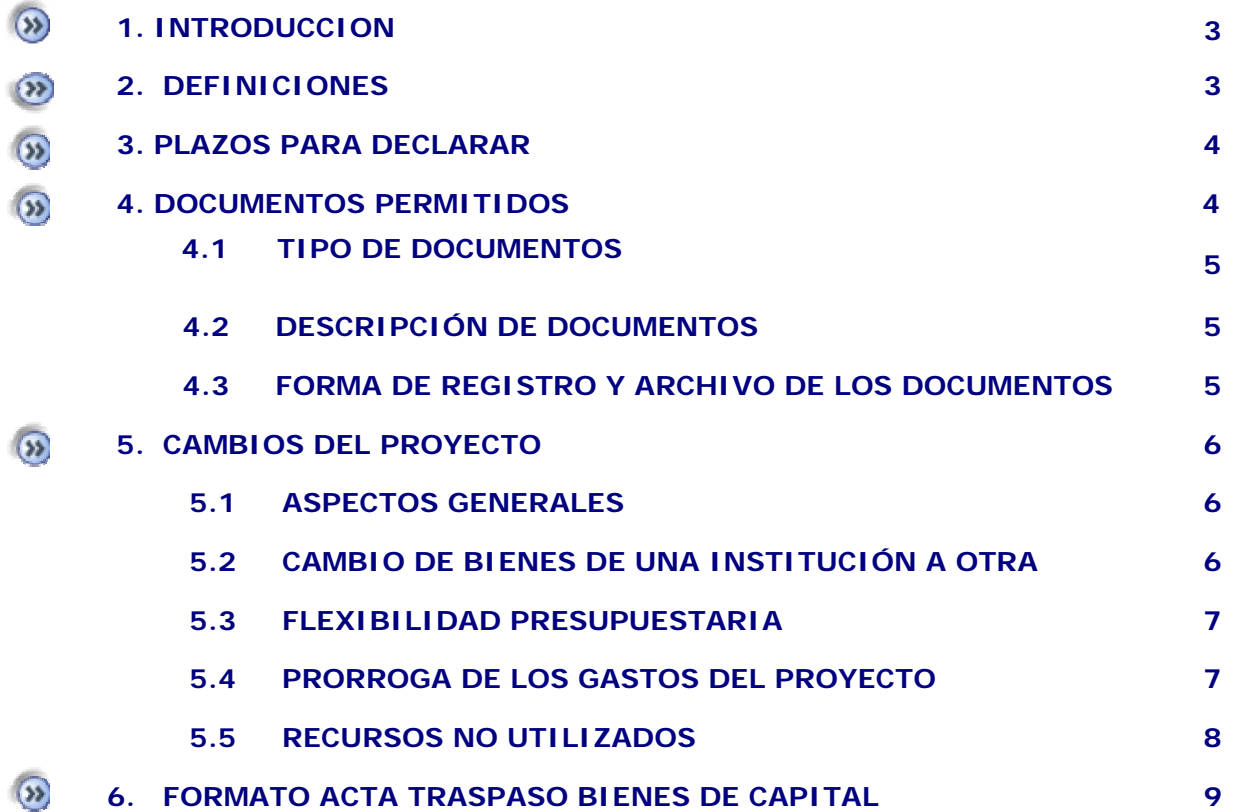

## **I. INSTRUCCIONES GENERALES PARA DECLARACION DE GASTOS EN LINEA DE BIENES DE CAPITAL**

## **1. INTRODUCCION**

En el marco del proceso de Modernización del Programa FONDECYT de CONICYT a partir del año 2005, hemos puesto al servicio de las Instituciones un Sistema de Rendición de Cuentas a través de la Declaración de Gastos de Bienes de Capital vía internet. Su objetivo es facilitar el cumplimiento de todas las obligaciones relacionadas con la ejecución presupuestaria de los recursos asignados a bienes de capital de los proyectos.

El **Sistema de Declaración de Gastos en Línea de Bienes de Capital (SDGL-BC)** está disponible en la siguiente dirección de internet http://declaracion.fondecyt.cl. Este Sistema ha sido diseñado para permitir una actualización permanente de los gastos efectuados en bienes de capital para cada etapa de ejecución, así como un registro actualizado de éstos y estadísticas básicas.

Para su utilización cada institución deberá definir una persona como Responsable Institucional e informar a FONDECYT, su nombre completo, RUT y correo electrónico a fin de registrarlo en nuestra base de datos.

Por otra parte, está disponible en la página web de FONDECYT (http://www.fondecyt.cl) una Guía de Declaración de Gastos en Línea de Bienes de Capital que le permitirá conocer todas las características del Sistema con las instrucciones a seguir para su mejor uso.

#### **2. DEFINICIONES**

**Responsable Institucional**: Podrá ingresar los gastos correspondientes a la adquisición de los bienes de capital de los proyectos FONDECYT y será el único responsable de finalizar la declaración de cada proyecto, certificando que las adquisiciones se han realizado de acuerdo a la normativa vigente, según lo establecido en este documento, que se encuentra disponible en la página web de FONDECYT (http://www.fondecyt.cl). El Responsable Institucional podrá designar uno o más Encargados Institucionales según sean las necesidades de la institución, para el manejo e ingreso de la información de los proyectos que se encuentren a su cargo.

**Encargados Institucionales:** Serán las personas designadas por el Responsable Institucional que estarán facultadas para declarar vía internet todos los gastos correspondientes a la adquisición de los bienes de capital de los proyectos FONDECYT a su cargo, debiendo ingresar todos los documentos vinculados a la administración de estos recursos. El Encargado Institucional puede estar asociado sólo a una Facultad o Unidad de la institución.

## **3. PLAZOS ESTABLECIDOS PARA DECLARAR EN LINEA**

- Al día 30 de diciembre de cada año, deberán estar ingresados a través del SDGL-BC, todos los gastos efectuados hasta dicha fecha. Una vez vencido este plazo el sistema no permitirá el ingreso de documentos cuya **fecha de emisión** sea anterior al 30 de diciembre.
- Al 15 de marzo de cada año deberá finalizar la declaración de todos los recursos asignados a los bienes de capital para los proyectos en ejecución de la etapa. En consecuencia, previo a esta fecha se deberá ingresar toda la documentación que respalda la adquisición de estos bienes de capital y realizar los reintegros que correspondan, salvo excepciones autorizadas por los Consejos Superiores de FONDECYT.

## **4. DOCUMENTOS PERMITIDOS**

#### **4.1 TIPO DE DOCUMENTOS**

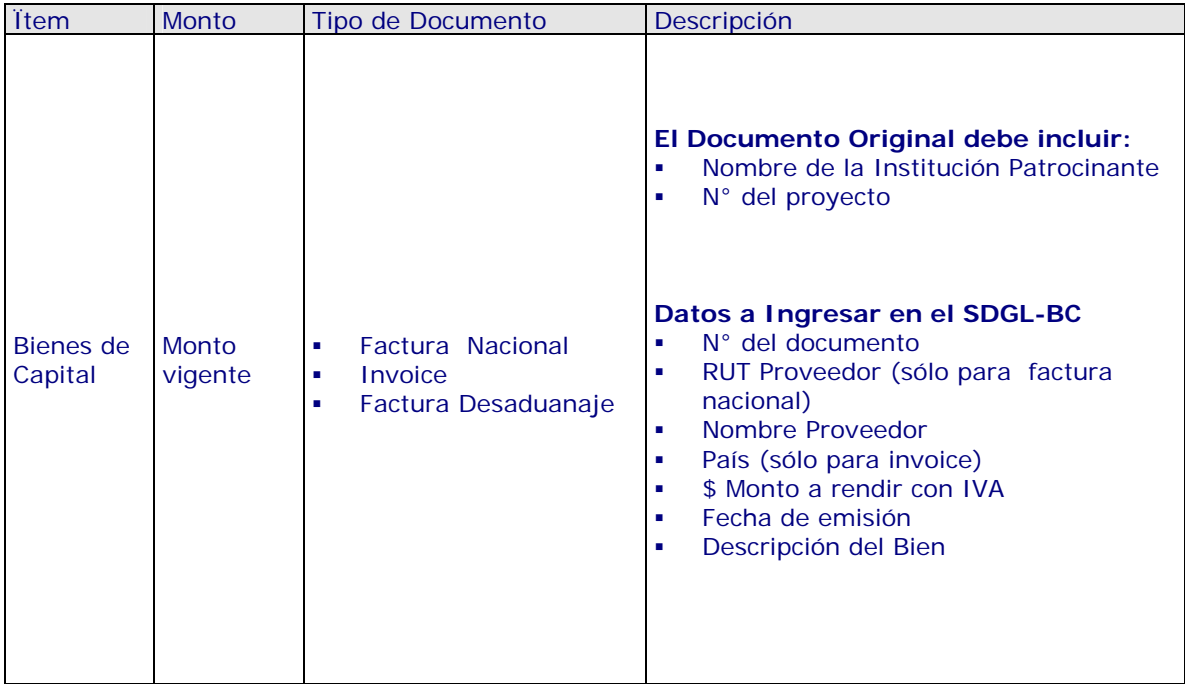

### **4.2. DESCRIPCIÓN DE DOCUMENTOS**

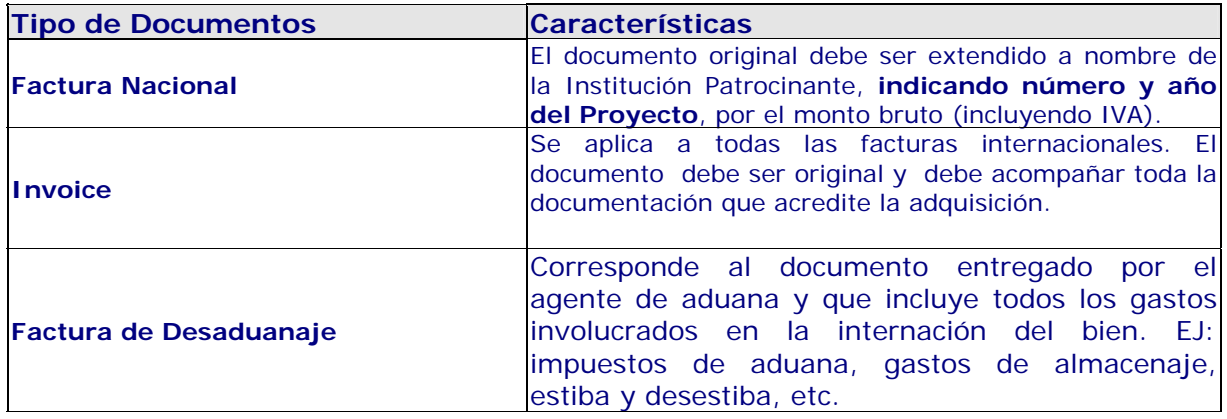

### **4.3. FORMA DE REGISTRO Y ARCHIVO DE LOS DOCUMENTOS**

- Cada **Responsable Institucional** deberá mantener en su poder en una carpeta separada por proyecto y ordenados por equipo, todos los documentos originales que acrediten el gasto efectuado y que fueron ingresados al SDGL-BC.
- Las adquisiciones de bienes de capital se deben realizar en forma oportuna. En todo caso, el plazo no deberá superar 90 días corridos tratándose de compras en plaza, y de 180 días tratándose de compras en el extranjero, a contar de la fecha de entrega de los recursos.
- Las compras efectuadas en el extranjero se declaran con la respectiva factura original (Invoice) más un comprobante que indique la tasa de cambio utilizada. Esta certificación puede estar dada por:
	- o la boleta que entrega la casa de cambio por la compra de divisas
	- o el valor del tipo de cambio al momento de la liquidación del banco en una transferencia bancaria
	- o o una nota de la institución donde certifique el tipo de cambio utilizado.
- Los gastos de desaduanaje deben ser conservados junto con la factura de importación correspondiente. Si en este tipo de gastos se incluye la importación de más de un bien de capital, se deberá realizar una estimación porcentual para declarar el valor estimado con cargo a cada bien.
- De acuerdo a lo estipulado en las Bases del Concurso, los gastos de instalación y mantención de bienes de capital adquiridos a través de proyectos FONDECYT, deben ser financiados por la institución patrocinante a partir de la fecha en que reciba los recursos y hasta la fecha de término del proyecto. No se acepta el gasto de reparación de bienes de capital adquiridos para el proyecto en el mismo año de adquisición

**La Institución se obliga a mantener todos los documentos originales que sirvan de respaldo a los gastos declarados en el SDGL-BC por concepto de Bienes de Capital asignados a cada proyecto en ejecución por un período de cinco años a contar del término del proyecto. Asimismo, debe otorgar las facilidades necesarias para que FONDECYT – CONICYT o la Contraloría General de la República procedan a su revisión en cualquier etapa del proyecto, de acuerdo a un sistema de control implementado para tal efecto.** 

## **5. CAMBIOS EN EL PROYECTO:**

#### **5.1 ASPECTOS GENERALES**

- El Investigador Responsable debe solicitar ante su institución patrocinante la adquisición de los bienes de capital aprobados en el proyecto, proporcionando las correspondientes cotizaciones, las cuales deben identificar claramente el nombre del equipo, con sus respectivas especificaciones técnicas
- El Responsable Institucional debe recibir las facturas de las compras autorizadas por el investigador responsable con copia de las respectivas cotizaciones que identifiquen los equipos aprobados por FONDECYT para el proyecto.
- Los cambios de equipo deben ser autorizados por los Consejos vía modificación presupuestaria. Para ello el Investigador Responsable deberá enviar una solicitud indicando los motivos por los cuales solicita dicho cambio, adjuntando las cotizaciones correspondientes.
- La necesidad de adquirir un nuevo equipo debe ser técnica y académicamente justificada.
- Los cambios de modelo o marca para un equipo no requieren autorización.

Recuerde que las Bases del Concurso correspondientes al año del proyecto, establecen un monto límite para el ítem Bienes de Capital, que involucra todos los años de ejecución y debe considerarse al momento de realizar su solicitud.

#### **5.2 CAMBIO DE BIENES DE UNA INSTITUCIÓN A OTRA**

 Respecto a los cambios de bienes de capital de una institución a otra, el IR debe solicitar formalmente el cambio a los Consejos Superiores, adjuntando carta de compromiso, en la cual la nueva institución se hace responsable de los derechos y obligaciones establecidos en el convenio.

- Para poder dar curso a la solicitud en FONDECYT se deberán cumplir previamente las siguientes condiciones:
	- En el caso que los bienes no hayan sido adquiridos aún por la institución inicial, ésta deberá reintegrar los recursos a CONICYT, con cheque nominativo y cruzado.
	- En el caso que los bienes ya hubiesen sido adquiridos por la institución inicial, éstos deberán estar declarados en el SDGL-BC. La declaración deberá quedar en estado de recibida en línea, es decir con todos los recursos declarados y los saldos, si existieran, reintegrados a CONICYT.
- Para formalizar el traspaso de los bienes de capital de una institución a otra, los Responsables Institucionales de ambas instituciones deberán firmar un Acta de Traspaso, cuyo formato se encuentra disponible en el SDGL-BC y en página web de FONDECYT (http://www.fondecyt.cl). Las facturas originales por la adquisición de los equipos y otros documentos asociados a ellos, deberán ser traspasadas junto con éstos a la nueva institución, quedando la institución inicial sólo con facturas legalizadas si lo requiriera.

#### **5.3 FLEXIBILIDAD PRESUPUESTARIA**

Con el objetivo de facilitar el manejo de los recursos asignados a los proyectos, los Consejos autorizan, movilizar - por cada etapa de ejecución del proyecto (12 meses) - recursos entre bienes de capital hasta por un monto máximo de \$200.000 y no más allá del 10% del presupuesto asignado al bien. Ello con la finalidad de realizar ajustes menores de acuerdo a los valores reales de adquisición. La flexibilidad consiste en aceptar, a través del sistema en línea, la redistribución de recursos, sin necesidad de una autorización previa por parte de FONDECYT.

#### **Tenga presente que una vez efectuada una movilidad presupuestaria no podrá revertir la operación**.

El límite de \$ 200.000 corresponde al comportamiento histórico normal de ajustes presupuestarias menores entre Bienes de Capital de proyectos FONDECYT. En caso que se requieran modificaciones presupuestarias mayores, el Investigador Responsable deberá solicitar previamente autorización de los Consejos Superiores.

## **5.4 PRORROGA DE LOS GASTOS DEL PROYECTO:**

 **Prórrogas**: Sólo en casos excepcionales el Investigador Responsable podrá solicitar rendir fuera de la etapa, recursos correspondientes a uno o más de los equipos cuya adquisición o ingreso de los documentos de respaldo ha debido ser postergada por razones justificadas y previamente autorizadas por los Consejos Superiores de FONDECYT.

Con el objeto de evaluar adecuadamente las solicitudes respectivas, los Consejos Superiores han establecido el **15 de ENERO** de cada año como plazo máximo para presentar solicitudes de Modificación Presupuestaria o Prórrogas.

## **5.5 RECURSOS NO UTILIZADOS:**

Los recursos no utilizados deberán reintegrarse en **cheque nominativo y cruzado a favor de CONICYT**, en Oficina de Caja-Conicyt, Bernarda Morín 551, Providencia, Santiago. Se debe indicar el nombre y RUT del Investigador Responsable, N° del Proyecto, etapa de ejecución e identificación del equipo al que corresponde el reintegro. Para los reintegros que involucran varios equipos y/o varios proyectos se debe especificar además el monto que corresponde a cada equipo.

Una vez ingresados los fondos en la cuenta de CONICYT, el Responsable Institucional **recibirá un correo electrónico** que confirmará el reintegro y le solicitará que revise la información para **finalizar** su declaración.

# ACTA DE RECEPCION Y ENTREGA DE BIENES DE CAPITAL PROYECTOS FONDECYT REGULAR

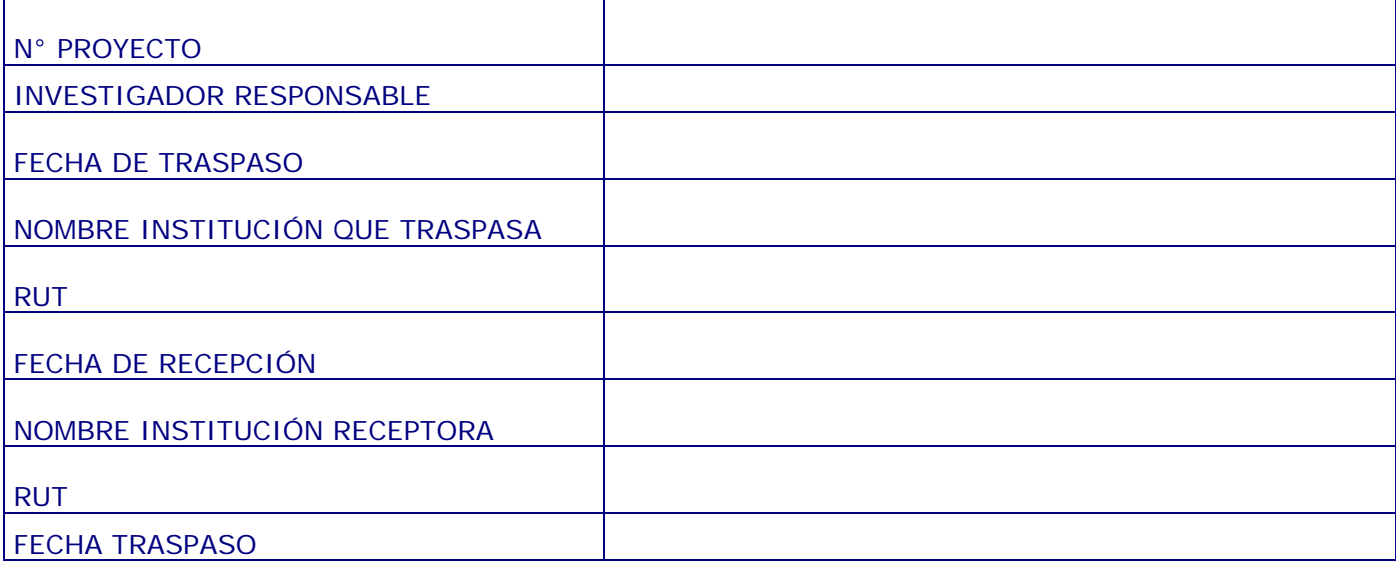

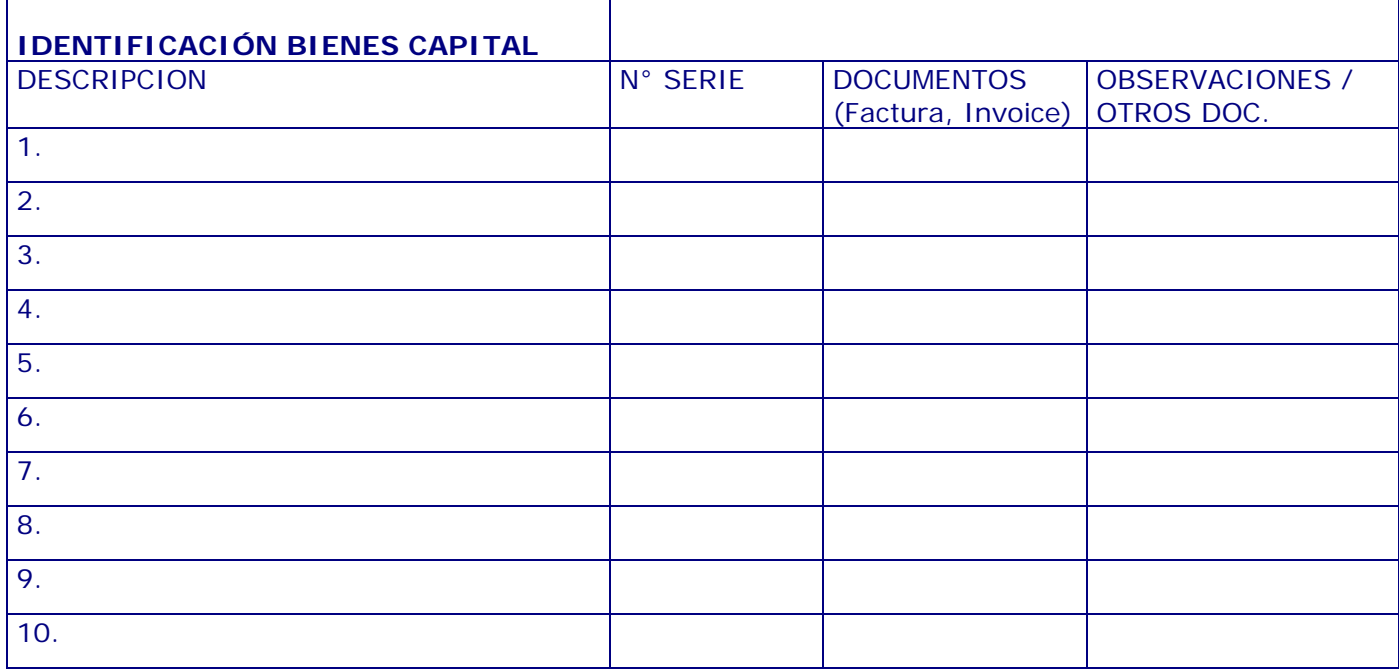

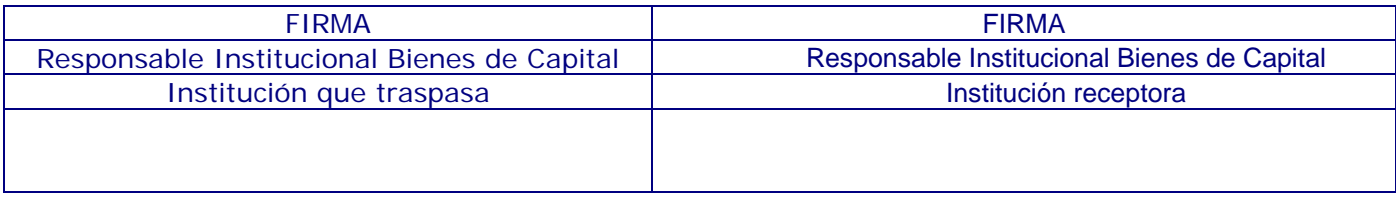